# Variable Neighbourhood Decomposition Search for Mixed Integer Programs

 $Jasmina\ Lazić<sup>1</sup>,\ Nenad\ Mladenović<sup>1</sup>,\ Dragan\ Urošević<sup>2</sup>$ 

### <sup>1</sup> Brunel University, West London, UK

<sup>2</sup> Mathematical Institute, Serbian Academy of Sciences, Belgrade, Serbia

# Presentation Outline

- Introduction and motivation
- Relaxation Induced Neighbourhood Search (RINS)
- Variable Neighbourhood Decomposition Search (VNDS)
- Local search within VNDS (Variable Neighbourhood Descent)
- Computational Results
- Conclusion

### Mixed Integer Program (MIP)

General mixed integer program can be formally defined as:

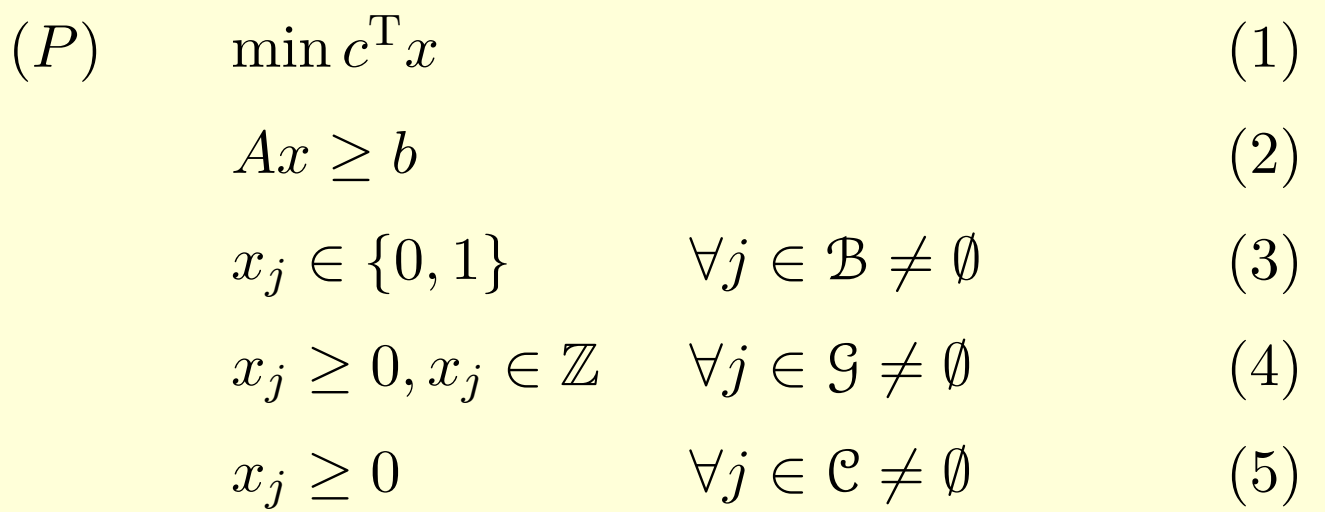

where set of indices  $N = \{1, 2, \ldots, n\}$  is partitioned into three subsets  $(\mathcal{B}, \mathcal{G}, \mathcal{C})$ , corresponding to binary, general integer and continuous variables, respectively.

# Solving MIPs

- MIPs are typically solved by using branch-and-bound or branch-and-cut algorithm.
- A number of models is hard to solve to optimality only by branch-and-bound/cut.
- This suggests applying local search techniques (introducing neighbourhoods, intensification and diversification steps).

# Integrality vs. Optimality

- Incumbent solution: feasible with respect to integrality constraints, but not optimal unless it is the last and optimal integral solution.
- Linear relaxation solution: has the best possible objective value, but is usually not feasible with respect to integrality constraints.

# Relaxation Induced Neighbourhood Search (RINS)

- Recent metaheuristic proposed by Emilie Danna, Edward Rothberg and Claude Le Pape from ILOG in 2004.
- Based on the fact that many variables in the incumbent and in the continuous relaxation solution have the same values.
- Focuses on the variables that differ in the incumbent and in the continuous relaxation at the current node.

# Outline of the RINS Algorithm

At a node of the global branch-and-cut tree, perform the following steps:

- 1. Fix the variables that have the same values in the incumbent and in the current continuous relaxation;
- 2. Set an objective cutoff based on the objective value of the current incumbent;
- 3. Solve a sub-MIP on the remaining variables.

# Variable Neighbourhood Search

- Metaheuristic proposed by N. Mladenović and P. Hansen in Computers Oper. Res. 24: 1097–1100, 1997.)
- Based on the systematic change of neighbourhoods within a local search.

# Neighbourhoods in Problem Solution Space

- Let  $d$  denote the distance metric in the solution space X of the problem observed.
- The k-th neighbourhood of solution  $x \in X$  is usually defined as the following set:

$$
\mathcal{N}_k(x) = \{ y \in X \mid d(x, y) \le k \},
$$

### Basic VNS

#### Initialisation.

- (1) Select parameters  $k_{min}$ ,  $k_{max}$  and  $k_{step}$  for neighbourhood exploration.
- (2) Select the set of neighbourhood structures  $\mathcal{N}_k$ , for  $k = k_{min}, k_{min} + k_{step}, \ldots, k_{max}$ .
- (3) Find an initial solution  $x$ .
- (4) Choose a stopping condition.

#### Main step.

Repeat until the stopping condition is met:

- (1) Set  $k \leftarrow k_{min}$ .
- (2) Repeat until  $k = k_{max}$ :
	- (a) Shaking. Generate  $x' \in N_k(x)$  at random.
	- (b) Local search. Apply some local search with  $x'$  as initial solution. Denote with  $x^{\prime\prime}$  so obtained local optimum.
	- (c) Move or not. If  $x''$  is better then x, move there (set  $x \leftarrow x''$ ) and continue the search in  $\mathcal{N}_1(x)$ . Otherwise set  $k \leftarrow k + k_{step}$ .

## Variable Neighbourhood Descent (VND)

#### Initialisation.

- (1) Select maximal neighbourhood size  $k_{max}$ .
- (2) Select the set of neighbourhood structures  $\mathcal{N}_k$ , for  $k = 1, 2, \ldots, k_{max}$ .
- (3) Find an initial solution  $x$ .

#### Main step.

Repeat until the no improvement is obtained:

- (1) Set  $k \leftarrow 1$ .
- (2) Repeat until  $k = k_{max}$ :
	- (a) Neighbourhood exploration. Find the best neighbour x' of  $x, x' \in N_k(x)$ .
	- (c) Move or not. If  $x'$  is better then x, move there (set  $x \leftarrow x'$ ) and continue the search in  $\mathcal{N}_1(x)$ . Otherwise set  $k \leftarrow k+1$ .

# Variable Neighbourhood Decomposition Search (VNDS)

- Basic VNS remains difficult or long to solve very large instances of problems.
- VNDS extends the basic VNS scheme into two-level VNS scheme based upon the decomposition of the problem.

### Outline of the VNDS Algorithm

#### Initialisation.

- (1) Set parameters  $k_{min}$ ,  $k_{max}$  and  $k_{step}$ .
- (2) Select the set of neighbourhood structures  $\mathcal{N}_k$ .
- (3) Find an initial solution  $x$ .
- (4) Choose a stopping condition.

#### Main step.

Repeat until the stopping condition is met:

- (1) Set  $k \leftarrow k_{min}$ .
- (2) Repeat until  $k = k_{max}$ :
	- (a) Shaking. Generate  $x' \in N_k(x)$  at random. Let  $y = x' \setminus x$ .
	- (b) Local search in problem subspace. Apply some local search with  $y$  as initial solution. Denote with  $y'$  so obtained local optimum and with  $x'' = (x' \backslash y) \cup y'$ .
	- (c) Local search in the whole problem space. If  $x''$  is better than x, apply some local search with  $x''$  as initial solution and denote with  $x'''$  so obtained local optimum. Otherwise set  $x''' \leftarrow x''$ .
	- (d) Move or not. If  $x'''$  is better then x, move there (set  $x \leftarrow x'''$ ) and continue the search in  $\mathcal{N}_1(x)$ . Otherwise set  $k \leftarrow k + k_{step}$ .

## VNDS for MIPs

- Based on the idea first explored in RINS: that many variables in the incumbent and in the continuous relaxation values have the same values.
- Number of variables having the same values in both solutions is used to define the decomposition scheme within VNDS.

## VNDS Algorithm for MIPs: Initialisation

- I1) Find the continuous relaxation solution y.
- I2) Find the first feasible mixed integer solution  $\mathbf{x} = (x_1, x_2, \ldots, x_m, x_{m+1}, \ldots, x_n), x_1, \ldots, x_m \in \mathbb{Z},$  $x_{m+1}, \ldots, x_n \in \mathbb{R}$ . Denote with  $f_{opt}$  objective function value.
- I3) Set values for  $t_{max}$  (total running time allowed) and  $t_{sub}$  (time allowed for solving subproblem). Set  $t_{start} = cpuTime()$ ,  $t = 0$ .

## Main Step - Decomposition Initialisation

M1) Reorder x: Set  $\mathbf{x} = (x_{i_1}, x_{i_2}, \dots, x_{i_m}, x_{m+1}, \dots, x_n),$ so that  $|x_{i_1} - y_{i_1}| \leq |x_{i_2} - y_{i_2}| \leq ... \leq |x_{i_m} - y_{i_m}|.$ 

M2) Set 
$$
\mathbf{z} = (z_1, z_2, \dots z_m, z_{m+1}, \dots, z_n) =
$$
  
 $(x_{i_1}, x_{i_2}, \dots, x_{i_m}, x_{m+1}, \dots, x_n).$ 

M3) 
$$
totDiff = m - \max\{k \in \{1, ..., m\} \mid x_{i_k} - y_{i_k} = 0\},
$$

$$
k_{min} = [totDiff/10], k_{step} = k_{min},
$$

$$
k_{max} = m, k = k_{min}.
$$

M4) Fix values of 
$$
z_1, z_2, \ldots, z_{k_{max}-k_{min}}
$$
.  
Set *upperBound* =  $f_{opt}$  – 0.00001.

### Main Step - Decomposition

- M5) **Repeat** until  $(k \geq k_{max}$  or  $t \geq t_{max})$ 
	- D1) MIPSOLVE $(t_{sub}, \text{upperBound}, \text{z}_{next}, f_{next})$
	- D2) Move or not.
		- if  $(f_{next} < f_{opt})$  then
			- a) Relax. Relax all fixed variables from **z**.
		- b) Local search in the entire problem space.  $\text{VND}(t_{sub}, \text{ upperBound}, \textbf{z}_{cur}, f_{cur}).$ c) Move. Set  $\mathbf{x} = \mathbf{z}_{cur}$ ,  $f_{opt} = f_{cur}$ . Go to step M1). else

$$
\begin{aligned} \n\text{if } (k + k_{step} > \text{totDiff}) \text{ then} \\ \nk_{step} &= \max\{[(k_{max} - k)/2], 1\} \\ \n\text{endif} \n\end{aligned}
$$

### endif

D3) Relax variables  $z_{k_{max}-k-1}, z_{k_{max}-k-2}, \ldots, z_{k_{max}-k-k_{step}}$ . D4)  $k = k + k_{step}, t_{end} = cpuTime(), t = t_{end} - t_{start}.$ 

## Entire Space Local Search (part I): Distance in the MIP Solution Space

• Given two feasible solutions x and y of  $(P)$  we can define distance between them as

$$
\Delta(x, y) = \sum_{j \in B \cup S} |x_j - y_j|
$$

• It is easy to see that, for binary MIPs, this distance is identical to Hamming distance:

$$
\Delta(x,y) = \sum_{j \in \overline{S}} (1 - x_j) + \sum_{j \in \mathcal{B} \setminus \overline{S}} x_j,
$$

where  $\overline{S} = \{j \in \mathcal{B} \mid y_j = 1\}.$ 

## Entire Space Local Search (part II): Neighbourhood Structures for Binary MIPs

- Let  $(P)$  be a binary MIP  $(\mathcal{G} = \emptyset)$  and  $\Delta$  previously defined distance in the solution space  $X$  of  $(P)$
- The kth neighbourhood of any feasible solution x of  $(P)$ is defined as:

$$
\mathcal{N}_k(x) = \{ y \in X \mid \Delta(x, y) \le k \},
$$

i.e.

$$
\mathcal{N}_k(x) = \{ y \in X \mid \sum_{j \in \overline{S}} (1 - x_j) + \sum_{j \in \mathcal{B} \setminus \overline{S}} x_j \le k \}
$$

•  $\mathcal{N}_k(x)$  is obviously the set of all solutions of  $(P)$ , which differ from  $x$  in at most  $k$  binary variables.

### Entire Space Local Search (III): VND for Binary MIPs

- (1) Initialisation. Set proceed  $\leftarrow$ true, rhs  $\leftarrow$  1, first  $\leftarrow$  false.
- (2) while (proceed or elapsed Time  $\lt$  total Time Limit) do  $timeAllowed \leftarrow min(nodeTimeLimit,totalTimeLimit - elapsedTime);$ Add local branching constraint  $\Delta(x, x_{cur}) \leq rhs;$ Set upperBound  $\leftarrow$  f<sub>cur</sub>; Set  $status \leftarrow \text{MIPSOLVE}(timeAllowed, upperBound, first, x_{next}, f_{next});$ switch status do

case "optSolFound": reverse last local branching constraint into

 $\Delta(x, x\_cur) \geq rhs + 1$ ;  $x_{cur} \leftarrow x_{next}$ ;  $f_{cur} \leftarrow f_{next}$ ;  $rhs \leftarrow 1$ ;

case "feasibleSolFound":reverse last local branching constraint into

 $\Delta(x, x\_cur) \geq 1; x_{cur} \leftarrow x_{next}; f_{cur} \leftarrow f_{next}; rhs \leftarrow 1;$ 

case "provenInfeasible":reverse last local branching constraint into

 $\Delta(x, x\_cur) \geq rhs + 1; rhs \leftarrow rhs + 1;$ 

case "noFeasibleSolFound":  $proceed \leftarrow false;$ 

end

end

## Results

- Our code is written in C++ and built in Microsoft Visual Studio 2005 under Windows XP operating system.
- All experiments are run on Pentium 6 computer with 2.4GHz processor and 4GB RAM.
- The data sets used are:
	- 7 MIPLIB-3.0 instances mkc, swath, danoint, markshare1, markshare2, arki001 and seymour
	- 1 network design instance net12
	- 2 crew scheduling instances biella1 and NSR8K
	- 1 railway crew scheduling instance rail507
	- 1 nesting instance glass4
	- 2 telecommunication network design instances UMTS and van
	- 2 rolling stock and line planning instances roll3000 and nsrand ipx
	- 5 lot-sizing instances A1C1S1, A2C1S1, B1C1S1, B2C1S1 and tr12-30

– 4 railway line planning instances sp97ar, sp97ic, sp98ar and sp98ic which is the standard benchmark for testing binary MIP solvers.

## Table of Objective Values

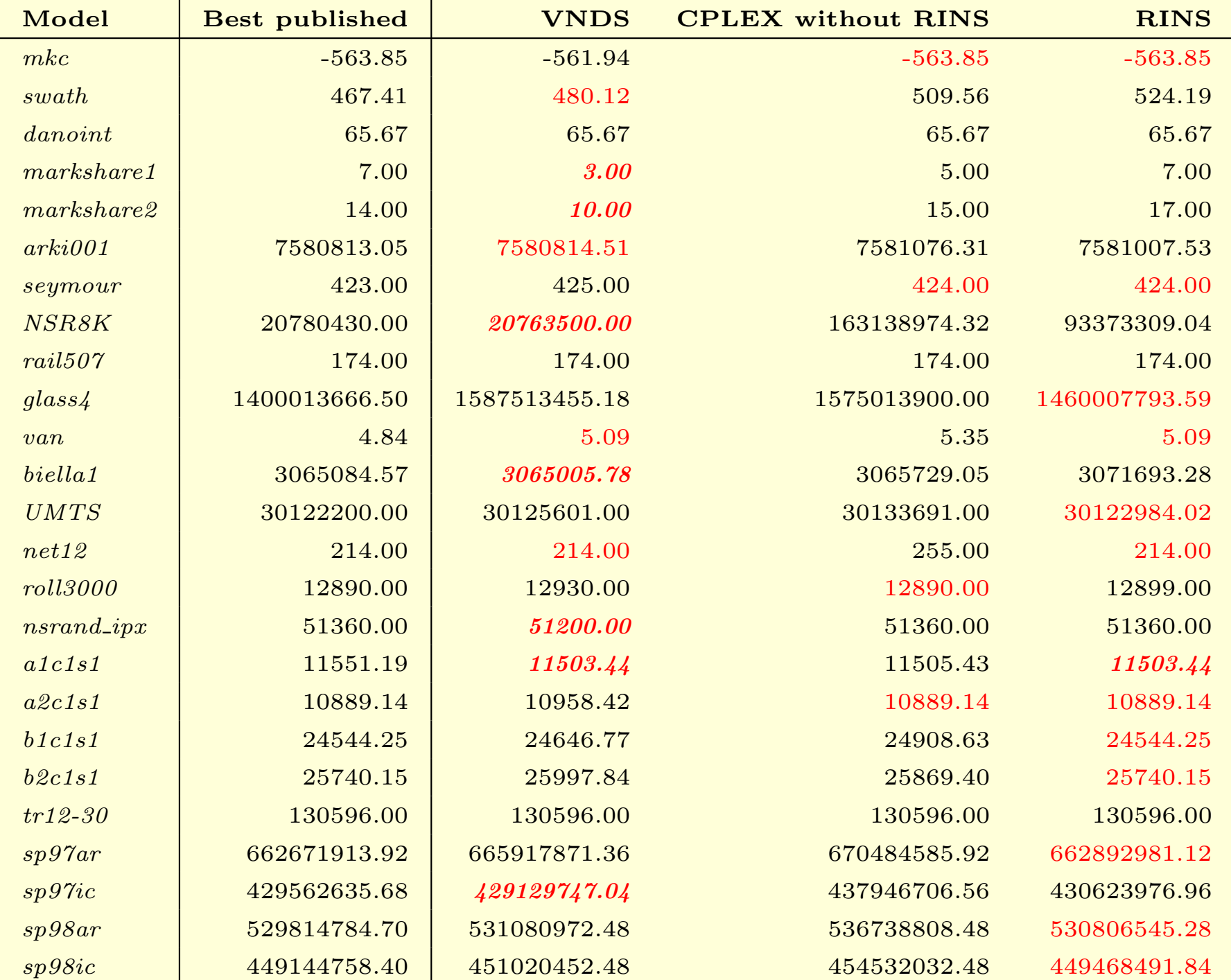

### Table of Gap Values (in %)

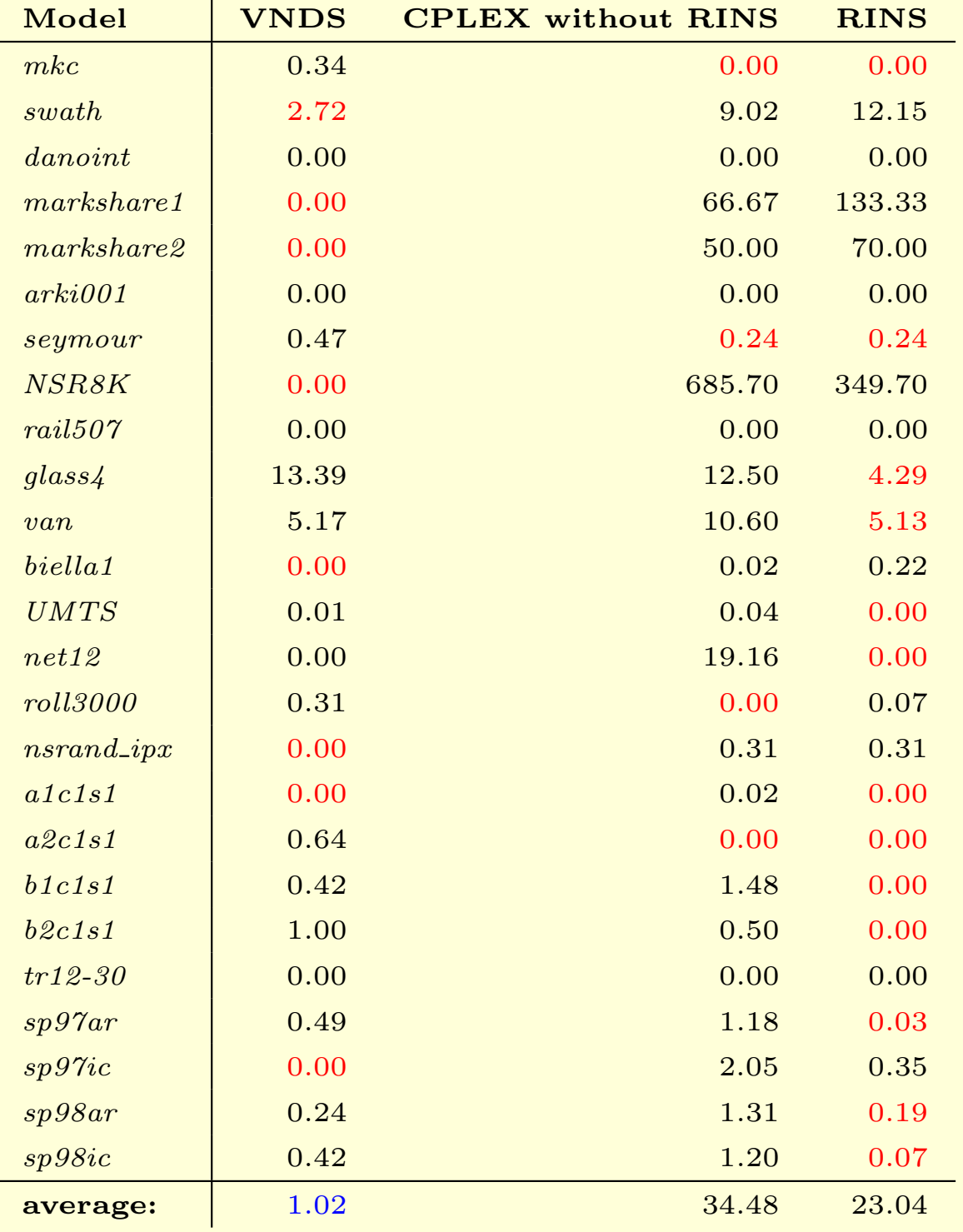

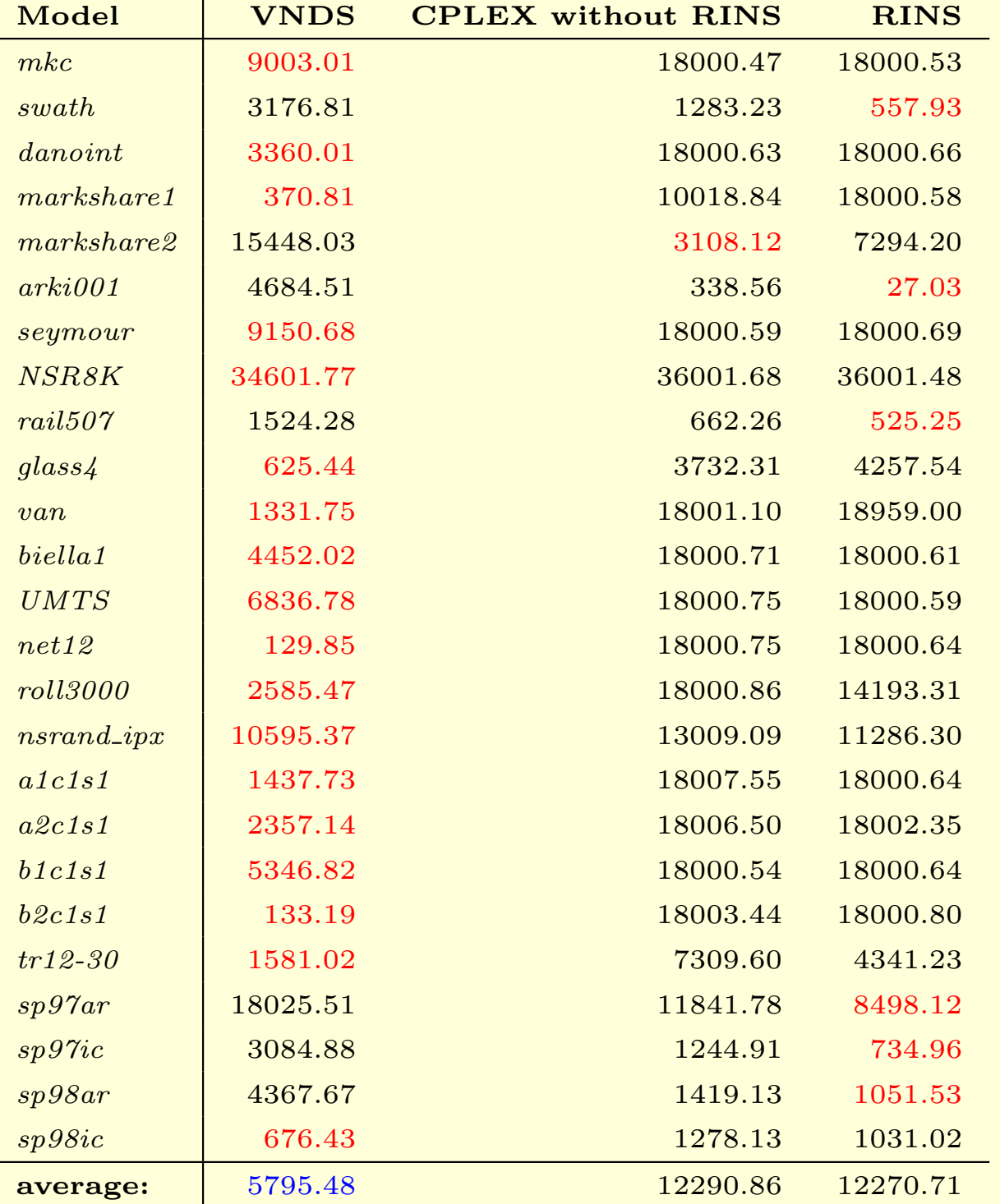

### Table of Running Times (in seconds)

÷

## Conclusion

- We have managed to improve effectiveness on the largest instances such as NSR8K and biella1, proving that decomposition is successful in tackling the large problems.
- In the overall, we have improved the best known results in 7 out of 25 cases.
- Apart from being successful in solving large instances, VNDS has also proved to achieve the best results for instances markshare1 and markshare2, belonging to the class of hard small 0-1 problems.
- VNDS significantly decreases the running time performance: its average running time is only 5795.48s, while the average time of RINS is 12270.71s, and of CPLEX without RINS 12290.86s.
- VNDS also sustains much higher stability than RINS or CPLEX without RINS: its average gap is only 1.02%, as opposed to 23.04% RINS gap and 34.48% gap of CPLEX without RINS.
- Future work: more improvement could be expected if we applied VNDS method at the other nodes of branch-and-bound tree and not just at the root node.